# **ПЕРВОЕ ВЫСШЕЕ ТЕХНИЧЕСКОЕ УЧЕБНОЕ ЗАВЕДЕНИЕ РОССИИ**

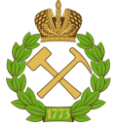

# **МИНИСТЕРСТВО НАУКИ И ВЫСШЕГО ОБРАЗОВАНИЯ РОССИЙСКОЙ ФЕДЕРАЦИИ федеральное государственное бюджетное образовательное учреждение высшего образования САНКТ-ПЕТЕРБУРГСКИЙ ГОРНЫЙ УНИВЕРСИТЕТ**

**СОГЛАСОВАНО**

**УТВЕРЖДАЮ**

**\_\_\_\_\_\_\_\_\_\_\_\_\_\_\_\_\_\_\_\_\_\_**

\_\_\_\_\_\_\_\_\_\_\_\_\_\_\_\_\_\_\_\_\_\_\_\_\_ **Руководитель ОПОП ВО доцент Е.Б. Мазаков**

**Проректор по образовательной деятельности Д.Г. Петраков**

# **РАБОЧАЯ ПРОГРАММА ДИСЦИПЛИНЫ**

# *ОПЕРАЦИОННЫЕ СИСТЕМЫ*

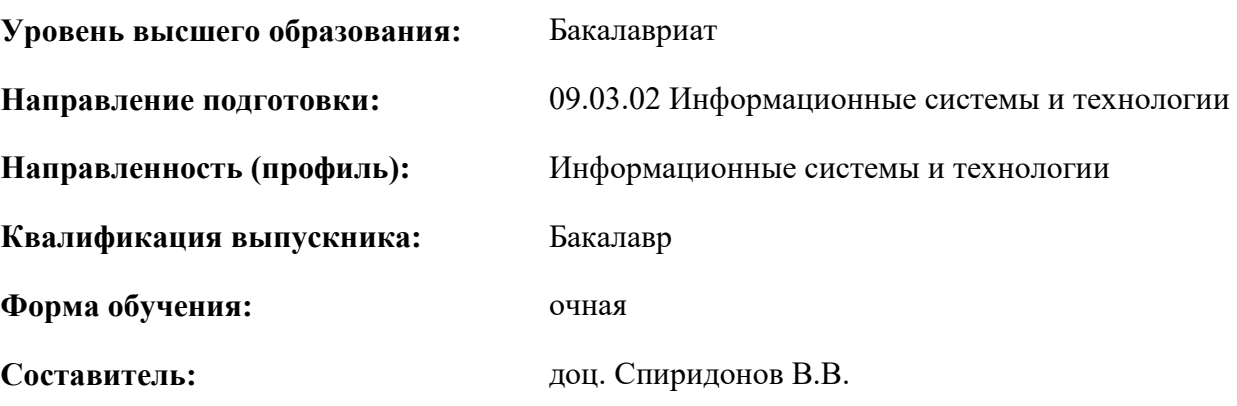

Санкт-Петербург

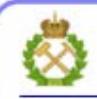

ДОКУМЕНТ ПОДПИСАН УСИЛЕННОЙ **КВАЛИФИЦИРОВАННОЙ** ЭЛЕКТРОННОЙ ПОДПИСЬЮ

Сертификат: 00F3 503F 985D 6537 76D4 6643 BD9B 6D2D IC Бертификат: 0019 9031 90318 0337 9034 9043<br>Владелец: Пашкевич Наталья Владимировна<br>Действителен: с 27.12.2022 по 21.03.2024

## **Рабочая программа дисциплины** «Операционные системы» разработана:

 в соответствии с требованиями ФГОС ВО – бакалавриат по направлению подготовки «09.03.02 – Информационные системы и технологии», утвержденного приказом Минобрнауки России № 926 от 19.09.2017 г.;

 на основании учебного плана бакалавриата по направлению подготовки «09.03.02 – Информационные системы и технологии», направленность (профиль) «Информационные системы и технологии».

Составитель: \_\_\_\_\_\_\_\_\_\_\_ к.т.н., доц. В.В. Спиридонов

**Рабочая программа рассмотрена и одобрена на заседании кафедры**  Информационных систем и вычислительной техники от 25.01.2021 г., протокол № 7*.*

Заведующий кафедрой **дажности по получить по получить чем** к.т.н., доц. Е.Б. Мазаков

#### **Рабочая программа согласована:**

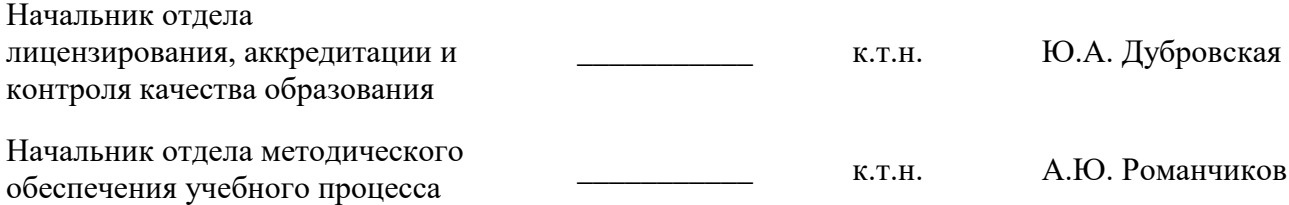

# 1. ПЕЛИ И ЗАЛАЧИ ЛИСПИПЛИНЫ

Цель дисциплины "Архитектура вычислительных систем": -получение базовой совокупности знаний о принципах организации и функционирования современных операционных систем, освоение методов оценки возможностей различных операционных систем, принятия решений о выборе типа операционной системы; изучение особенностей разработки программного обеспечения для различных операционных систем с учетом класса решаемых залач.

### Основные залачи лисциплины:

- усвоение студентами общих представлений о базовых принципах организации, архитектуре и основных возможностей современных ОС:

- приобретение практических навыков работы в ОС Windows и UNIX/Linux;

- развитие мотивации к самостоятельному повышению уровня профессиональных навыков в области технологии разработки и эксплуатации операционных систем.

# 2. МЕСТО ДИСЦИПЛИНЫ В СТРУКТУРЕ ОПОП ВО

Дисциплина "Операционные системы" входит в состав части, формируемой участниками образовательных отношений, Блока 1 "Дисциплины (модули)" основной профессиональной образовательной программы бакалавриата по направлению подготовки «Информационные системы и технологии», направленность (профиль) «Информационные системы и технологии» и изучается в течение 5 и 6 семестров.

Для изучения данной дисциплины обучающийся должен изучить дисциплины "Математика", "Информатика", "Физика", "Информатика в информационных системах", "Объектно-ориентированное программирование", "Теоретические основы построения информационных систем", "Архитектура вычислительных систем", часть из которых предшествует изучению данной дисциплины, а некоторые - изучаются параллельно.

Знания, умения и компетенции, приобретенные при изучении данной дисциплины, используются в процессе изучения следующих дисциплин: "Интеллектуальные системы и технологии", "Инструментальные средства информационных систем", "Корпоративные информационные системы", "Методы и средства проектирования информационных систем и технологий", "Анализ проектных решений", "Надежность информационных систем", "Информационные технологии в системах управления", в которых рассматриваются вопросы организации современных операционных систем, специфичные для данного направления подготовки, а также при выполнении курсовых и выпускной квалификационной работ, предусмотренных учебным планом ООП 09.03.02 "Информационные системы и технологии".

# 3. ПЛАНИРУЕМЫЕ РЕЗУЛЬТАТЫ ОБУЧЕНИЯ ПО ДИСЦИПЛИНЕ, СООТНЕ-СЕННЫЕ С ПЛАНИРУЕМЫМИ РЕЗУЛЬТАТАМИ ОСВОЕНИЯ ОБРАЗОВА-ТЕЛЬНОЙ ПРОГРАММЫ

Процесс изучения дисциплины "Операционные системы" направлен на формирование следующих компетенций:

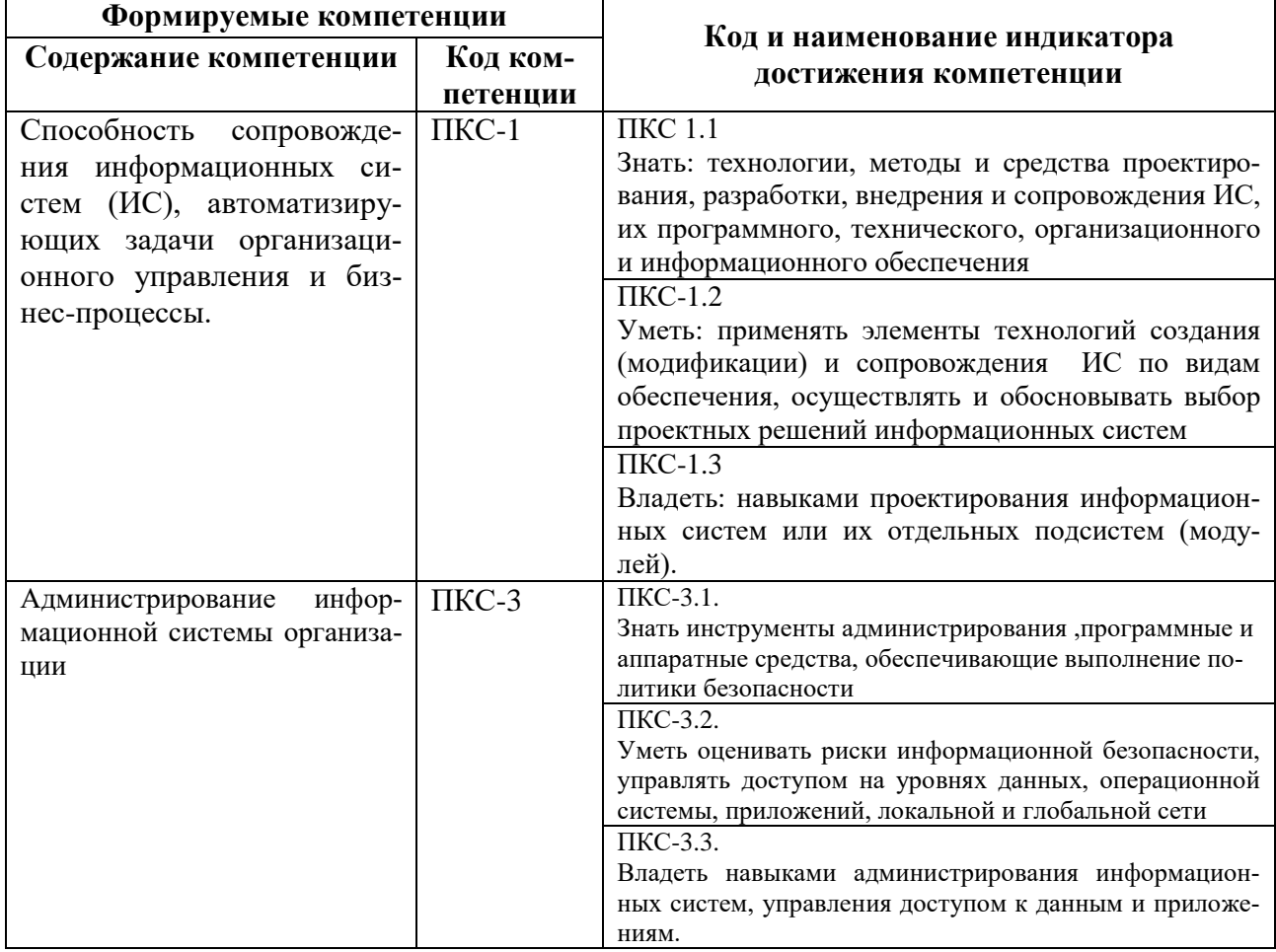

# 4. СТРУКТУРА И СОДЕРЖАНИЕ ДИСЦИПЛИНЫ

# 4.1. Объем дисциплины и виды учебной работы

Общая трудоемкость дисциплины "Операционные системы" составляет 6 зачетных единиц, 216 ак. часов.

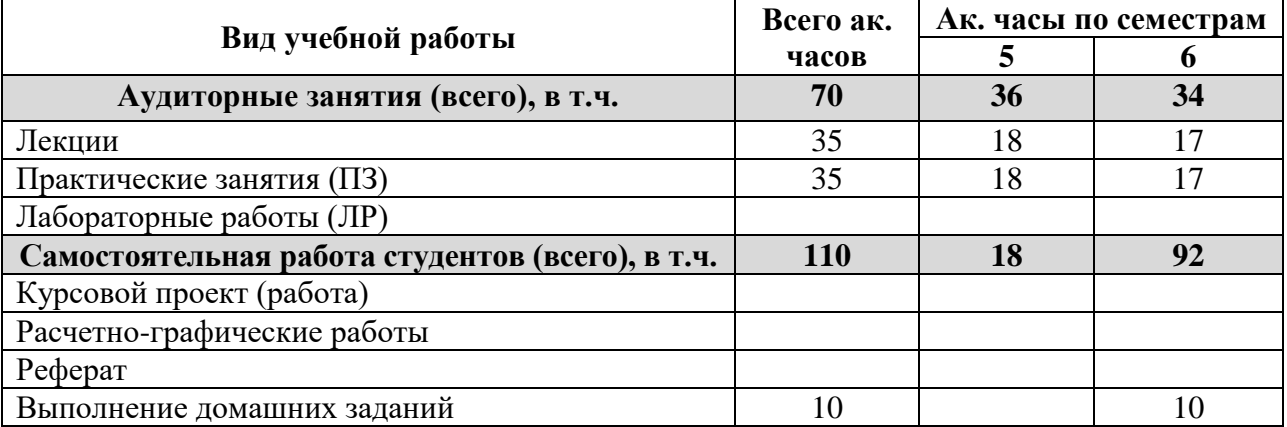

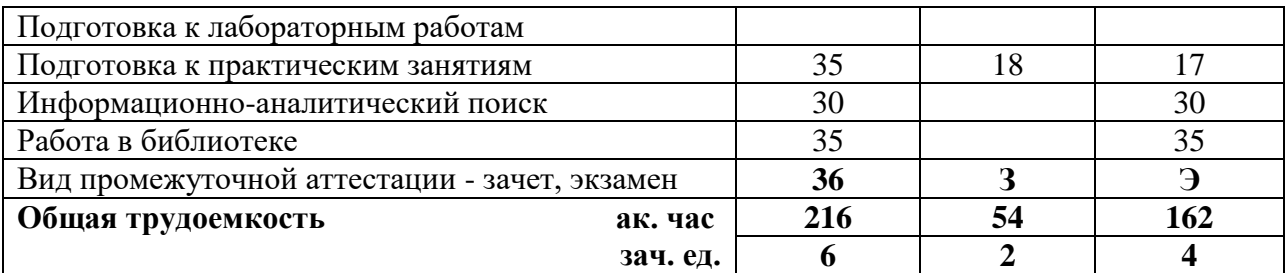

# **4.2. Содержание дисциплины**

# **4.2.1. Разделы дисциплины и виды занятий**

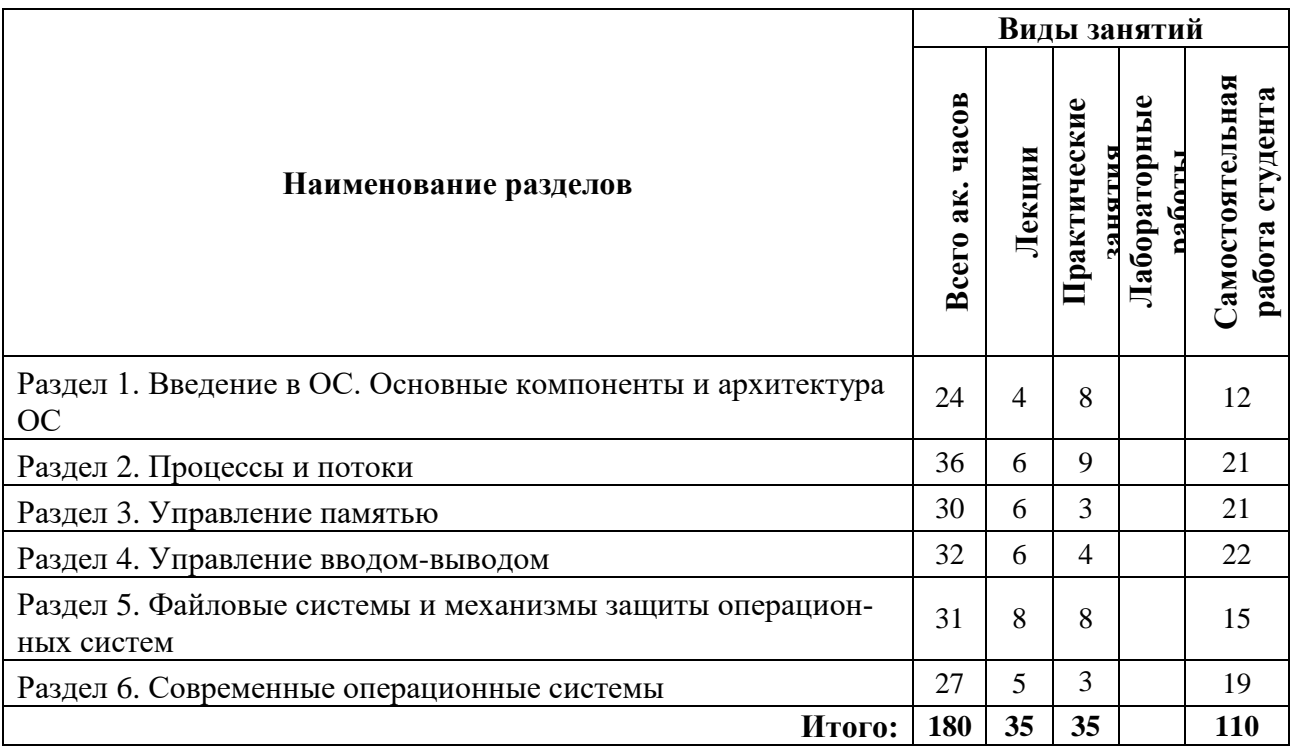

# **4.2.2 Содержание разделов дисциплины**

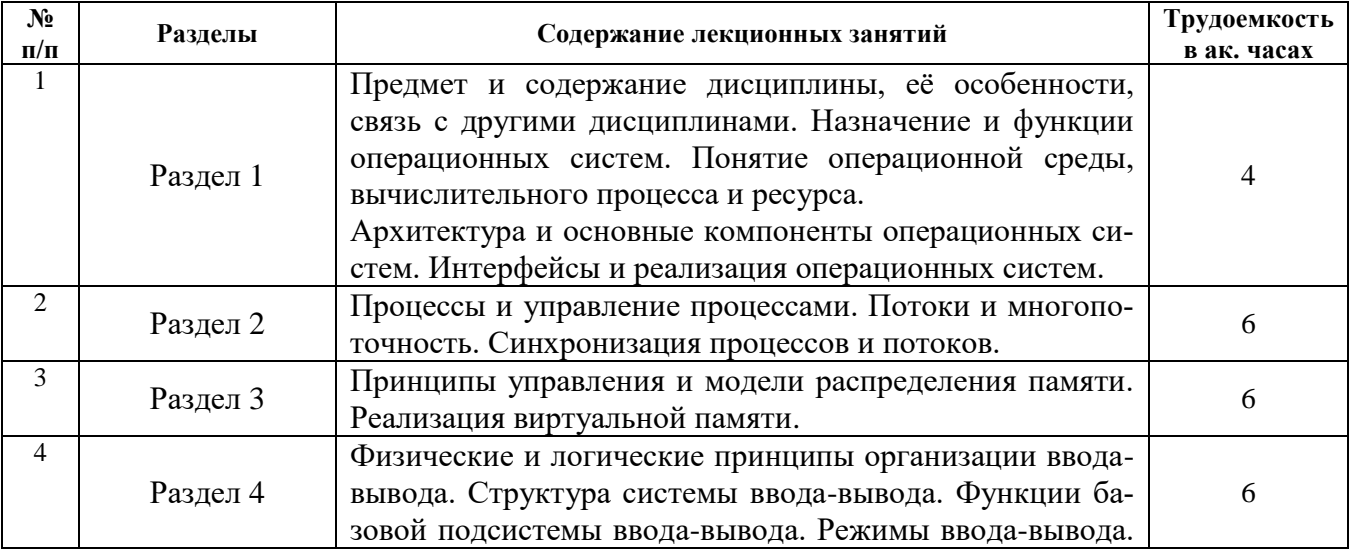

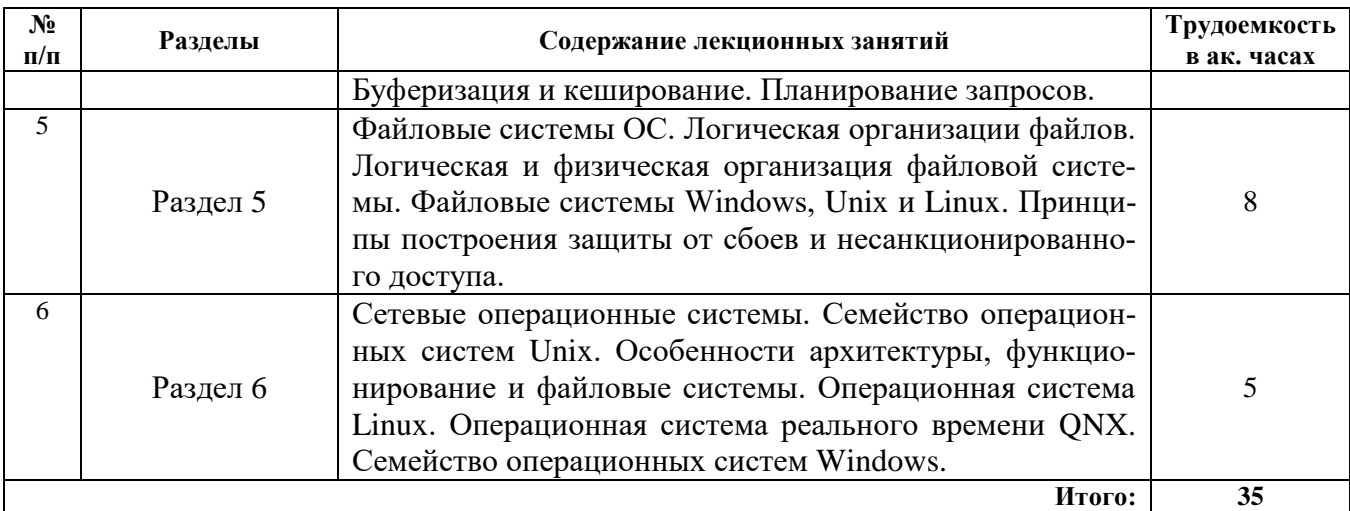

# **4.2.3. Практические занятия**

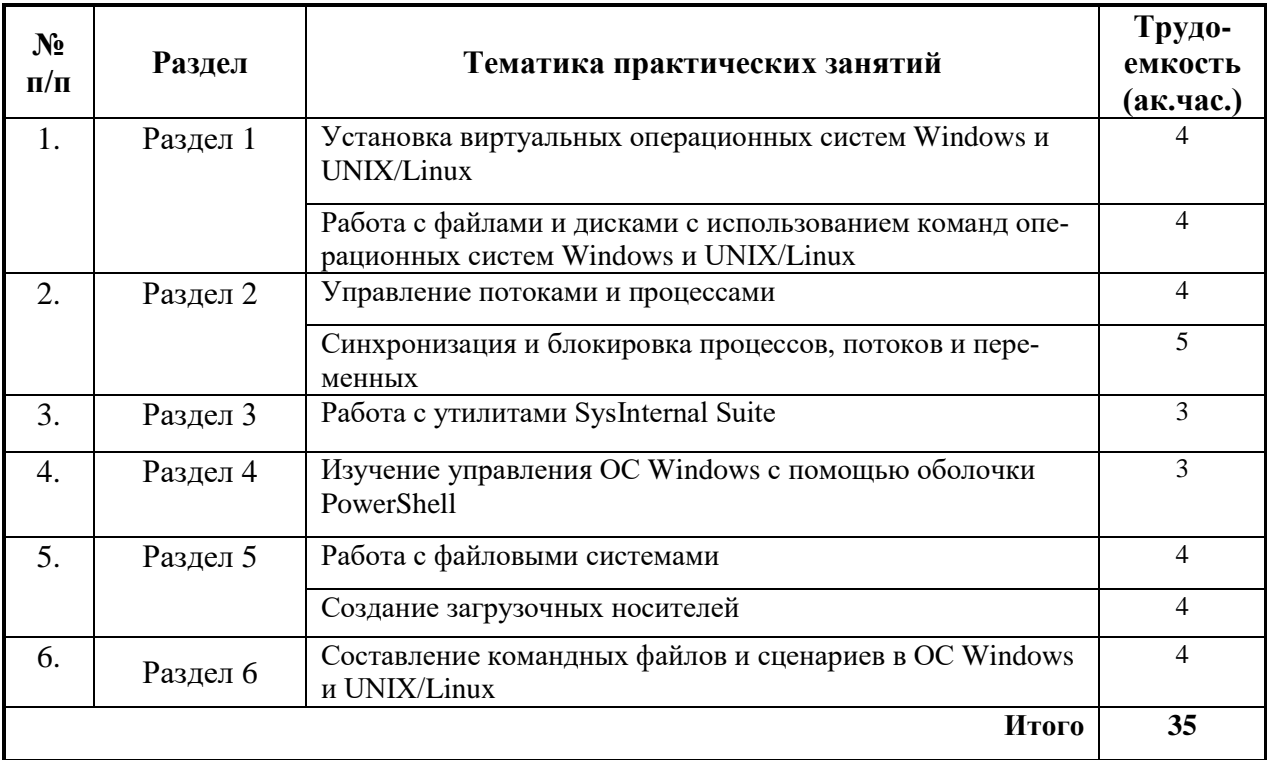

# **4.2.4. Лабораторный практикум**

Лабораторные работы учебным планом не предусмотрены.

# **4.2.5. Курсовые работы (проекты):**

Курсовой проект (работа) учебным планом не предусмотрен.

# **5. ОБРАЗОВАТЕЛЬНЫЕ ТЕХНОЛОГИИ**

В ходе обучения применяются:

**Лекции**, которые являются одним из важнейших видов учебных занятий и составляют основу теоретической подготовки обучающихся.

Цели лекционных занятий:

-дать систематизированные научные знания по дисциплине, акцентировать внимание на наиболее сложных вопросах дисциплины;

-стимулировать активную познавательную деятельность обучающихся, способствовать формированию их творческого мышления.

**Практические занятия.** Цели практических занятий:

-углубить и закрепить знания, полученные на лекциях и в процессе самостоятельной работы обучающихся с учебной и научной литературой, программными продуктами и средствами вычислительной техники;

-обеспечить практическое освоение учебного материала в форме выполнения различных заданий по рассматриваемым вопросам.

**Консультации** (текущая консультация, накануне зачета) является одной из форм руководства учебной работой обучающихся и оказания им помощи в самостоятельном изучении материала дисциплины, в ликвидации имеющихся пробелов в знаниях, задолженностей по текущим занятиям, в подготовке письменных работ (проектов).

Текущие консультации проводятся преподавателем, ведущим занятия в учебной группе, научным руководителем и носят как индивидуальный, так и групповой характер.

**Самостоятельная работа обучающихся** направлена на углубление и закрепление знаний, полученных на лекциях и других занятиях, выработку навыков самостоятельного активного приобретения новых, дополнительных знаний, подготовку к предстоящим учебным занятиям и промежуточному контролю.

# **6. ОЦЕНОЧНЫЕ СРЕДСТВА ДЛЯ ТЕКУЩЕГО КОНТРОЛЯ УСПЕВАЕМОСТИ, ПРОМЕЖУТОЧНОЙ АТТЕСТАЦИИ ПО ИТОГАМ ОСВОЕНИЯ ДИСЦИПЛИНЫ**

#### **6.1. Оценочные средства для текущего контроля успеваемости**

#### **6.1.1. Тематика для самостоятельной подготовки**

# **Раздел 1. Введение в ОС. Основные компоненты и архитектура ОС**

- 1. Перечислите основные функции операционных систем
- 2. Что такое операционная среда?
- 3. Что такое мобильность ОС?
- 4. Какие существуют основные режимы работы ОС?
- 5. Назовите примеры противоречий между характеристиками ОС
- 6. В чем преимущества микроядерной архитектуры? В чем недостатки?
- 7. Что такое монолитная ОС?
- 8. Что такое ядро ОС?

#### **Раздел 2. Процессы и потоки**

- 1. Что такое процесс в ОС? Поток?
- 2. Какие состояния может иметь процесс?
- 3. Как процесс может попасть в состояние ожидания?
- 4. Что такое контекст процесса?
- 5. В каком пространстве могут быть реализованы потоки?
- 6. Что такое синхронизация процессов (потоков)?
- 7. Представьте диаграмму состояний процесса.
- 8. Что такое мьютекс?
- 9. Поясните термин "голодание" процесса.

#### **Раздел 3. Управление памятью**

- 1. Что такое "виртуальное адресное пространство"?
- 2. Что такое flat-память? Оверлей?
- 3. Что выполняет программа сборщик мусора?
- 4. Что такое алгоритм замещения?
- 5. Как виртуальные адреса преобразуются в физические?
- 6. Какие основные вилы сегментов может иметь программа?
- 7. Каковы основные различия между страницей и сегментом?
- 8. Что такое "рабочее множество"?

### Раздел 4. Управление вводом-выводом

- 1. Почему полсистема ввода-вывода в ОС считается одной из самых сложных?
- 2. Что такое уровень привилегии программы?

3. Почему операции ввода-вывода в операционных системах объявляются привилегированными?

4. Чем обеспечивается независимость пользовательских программ от устройств ввода-вывода, подключенных к компьютеру?

- 5. Назовите основные режимы ввода-вывода
- 6. Что такое синхронный и асинхронный ввод-вывод?
- 7. Что такое спулинг?
- 8. Назовите основные принципы организации подсистем ввода-вывода в ОС

### Раздел 5. Файловые системы и механизмы защиты операционных систем

- 1. Что такое файловая система? Какие задачи на нее возлагаются?
- 2. Какие существуют способы размещения файлов на дисках?
- 3. Что такое фрагментация?
- 4. По каким показателям могут сравниваться файловые системы?

5. Как называются блоки на диске, используемы файловой системой для распределения дискового пространства?

- 6. Что такое журналируемая файловая система?
- 7. Почему файловая система NTFS более надежна, чем FAT?

#### Раздел 6. Современные операционные системы

- 1. Какие механизмы лополнительно имеются в сетевых ОС?
- 2. Что такое "авторизация"? "Аутентификация"?
- 3. Какая из названных в предыдущем вопросе процедур выполняется раньше?
- 4. Что такое брандмауэр?
- 5. Что такое учетная запись?
- 6. Для каких групп могут задаваться права доступа?
- 7. Что такое мобильная ОС?

# 6.2. Оценочные средства для проведения промежуточной аттестации (зачета, экзаме- $H$ a)

# 6.2.1. Примерный перечень вопросов/заданий к зачету:

- 1. Назначение и функции ОС
- 2. Классификация ОС (+эволюция)
- 3. Основные виды ресурсов вычислительной системы
- 4. Основные задачи управления ресурсами. Способы распределения ресурсов
- 5. Архитектура ОС
- 6. Классификация ОС
- 7. Основные принципы построения современных ОС
- 8. Многозалачность
- 9. Масштабируемость и переносимость операционной системы
- 10. Вытесняющая и невытесняющая многозадачность
- 11. Процессы и потоки
- 12. Лиаграмма состояний процесса
- 13. Контекст процесса
- 14. Потоки
- 15. Реализация потоков
- 16. Планирование процессов
- 17. Основные алгоритмы планирования
- 18. Связь между процессами
- 19. Синхронизация процессов
- 20. Метод взаимного исключения
- 21. Блокирующие переменные
- 22. Семафоры Дейкстры
- 23. Тупики и голодание
- 24. Условия возникновения тупиков
- 25. Задача об "обедающих философах"
- 26. Стратегии борьбы с тупиками
- 27. Алгоритм банкира
- 28. Голодание процессов
- 29. Причины возникновения эффекта голодания
- 30. Приоритеты процессов. Организация очереди процессов
- 31. Статические и динамические приоритеты
- 32. Реализация приоритетов процессов в операционных системах
- 33. Использование приоритетов для управления процессами
- 34. Связь между планированием процессов и приоритетами
- 35. Основные виды интерфейсов операционных систем
- 36. Интерфейс командной строки
- 37. Графический интерфейс
- 38. Процедурная парадигма программирования
- 39. Программирование, управляемое событиями
- 40. Использование интерфейса API

# 6.2.2. Примерный перечень вопросов/заданий к экзамену:

- 1. Основные функции управления памятью в операционных системах
- 2. Методы распределения памяти
- 3. Страничная организация памяти
- 4. Двухуровневая структуризация виртуальных адресов
- 5. Сегментная организация памяти
- 6. Сегментно-страничная организация памяти
- 7. Преобразование адресов программ при их перемещении в памяти
- 8. Физические и логические адреса
- 9. Зашита памяти
- 10. Виды прерываний ОС
- 11. Приоритеты прерываний
- 12. Прерывания, синхронные выполнению программы
- 13. Вектор прерывания
- 14. Система ввода/вывода
- 15. Иерархия управления вводом-выводом ОС
- 16. Режимы ввода-вывода
- 10. Буферизация
- 17. Привилегированные операции
- 18. Файловая система ОС
- 19. Файловый и адресный доступ
- 20. Способы размещения файлов на диске
- 21. Логическая организация ФС
- 22. Виды файловых систем
- 23. Команды работы с файлами и каталогами
- 24. Структура FAT
- 25. Файловая система NTFS
- 26. Файловые системы CD-ROM
- 27. Файловые системы Linux
- 28. Размеры файлов, кластеров и потери дисковой памяти
- 29. Файловые операции
- 30. Монтирование файловых систем
- 31. Права доступа в файловых системах
- 32. Журналирование в файловых системах
- 33. Восстанавливаемость файловой системы
- 34. Сетевые ОС. Структура сетевых ОС
- 35. Взаимодействие компонентов сетевой ОС
- 36. Варианты построения сетевой ОС
- 37. Облачные операционные системы
- 38. Тенденции развития операционных систем

# 6.2.3. Примерные тестовые задания к экзамену

**Ranuaur 1** 

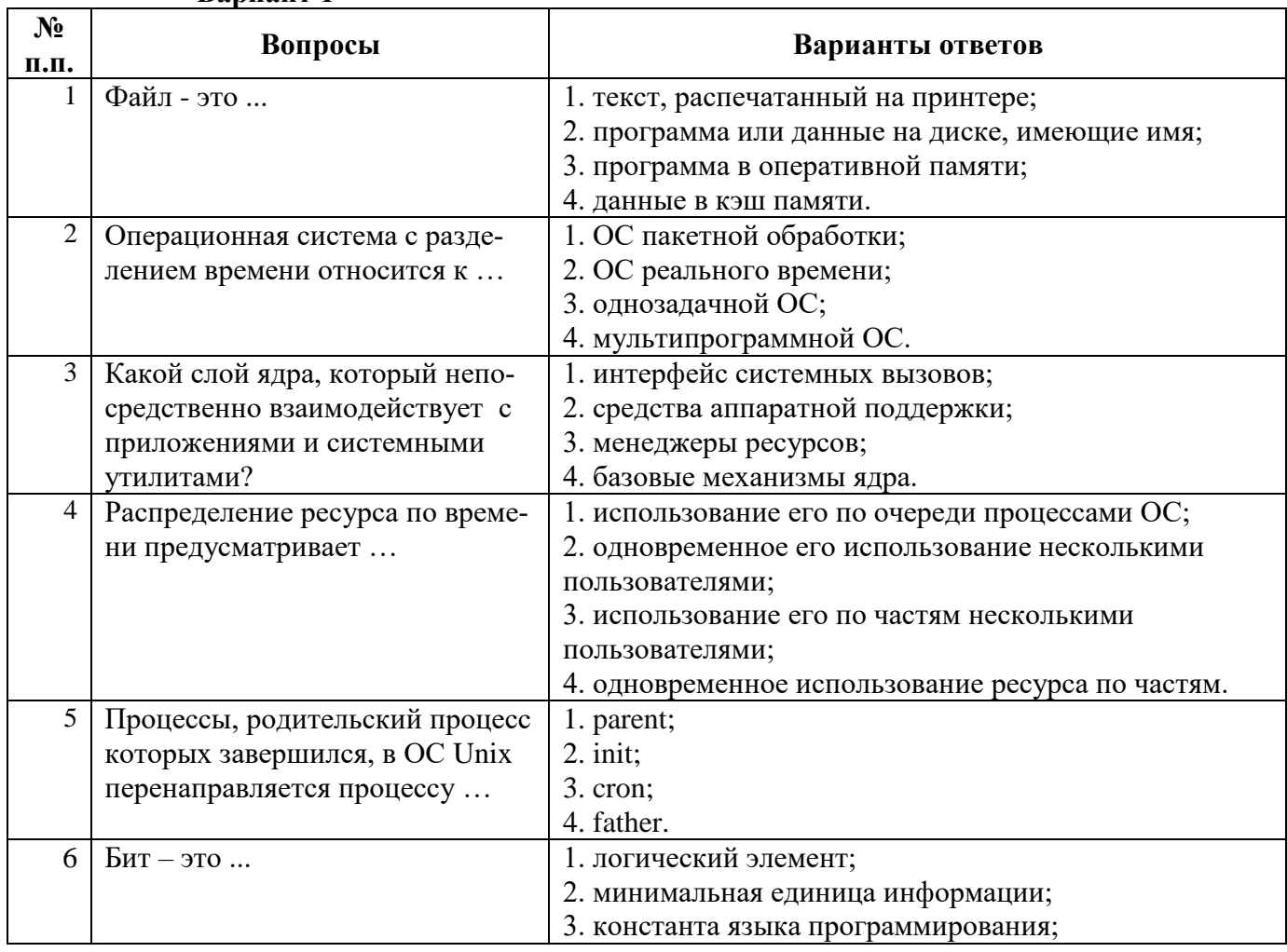

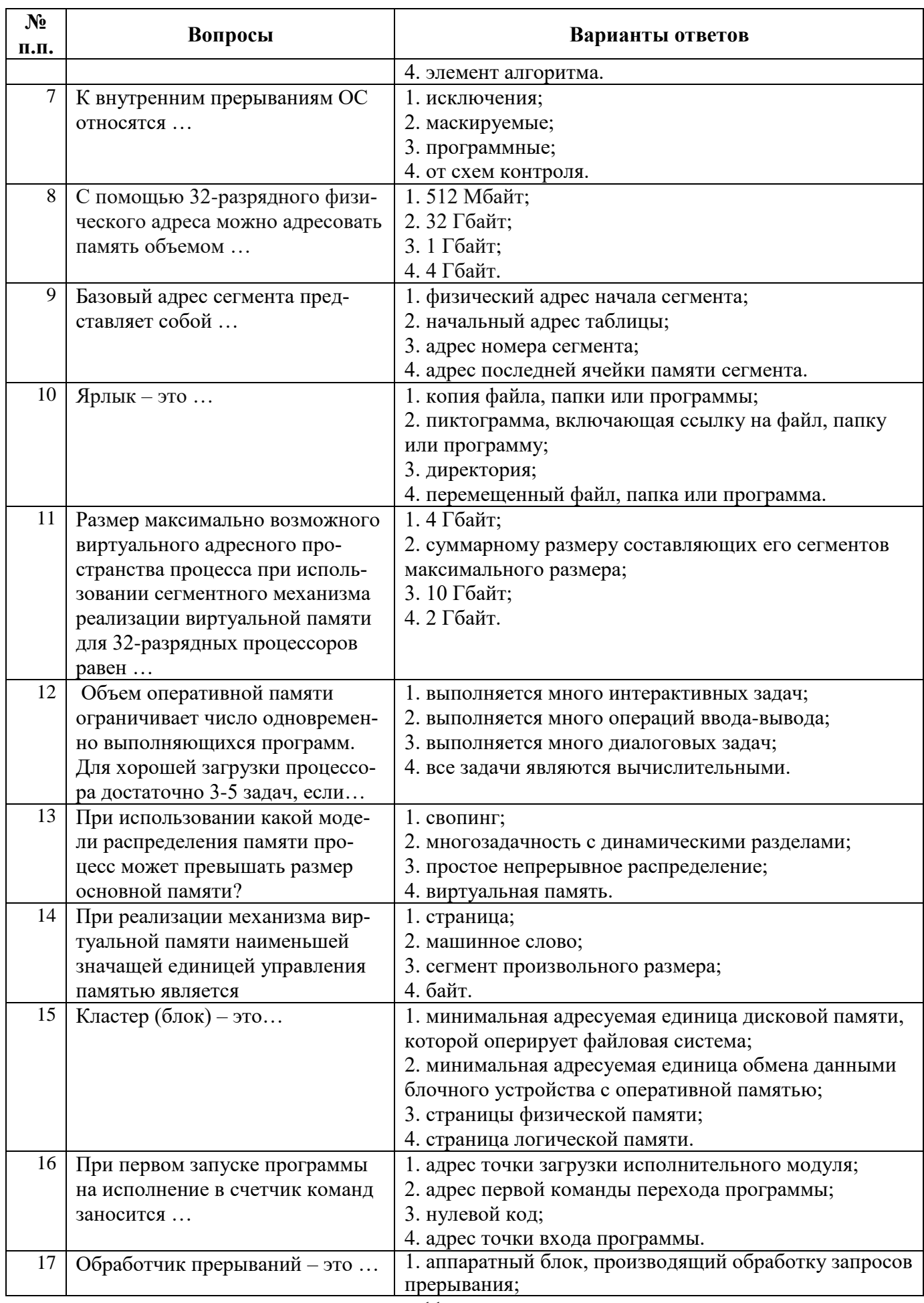

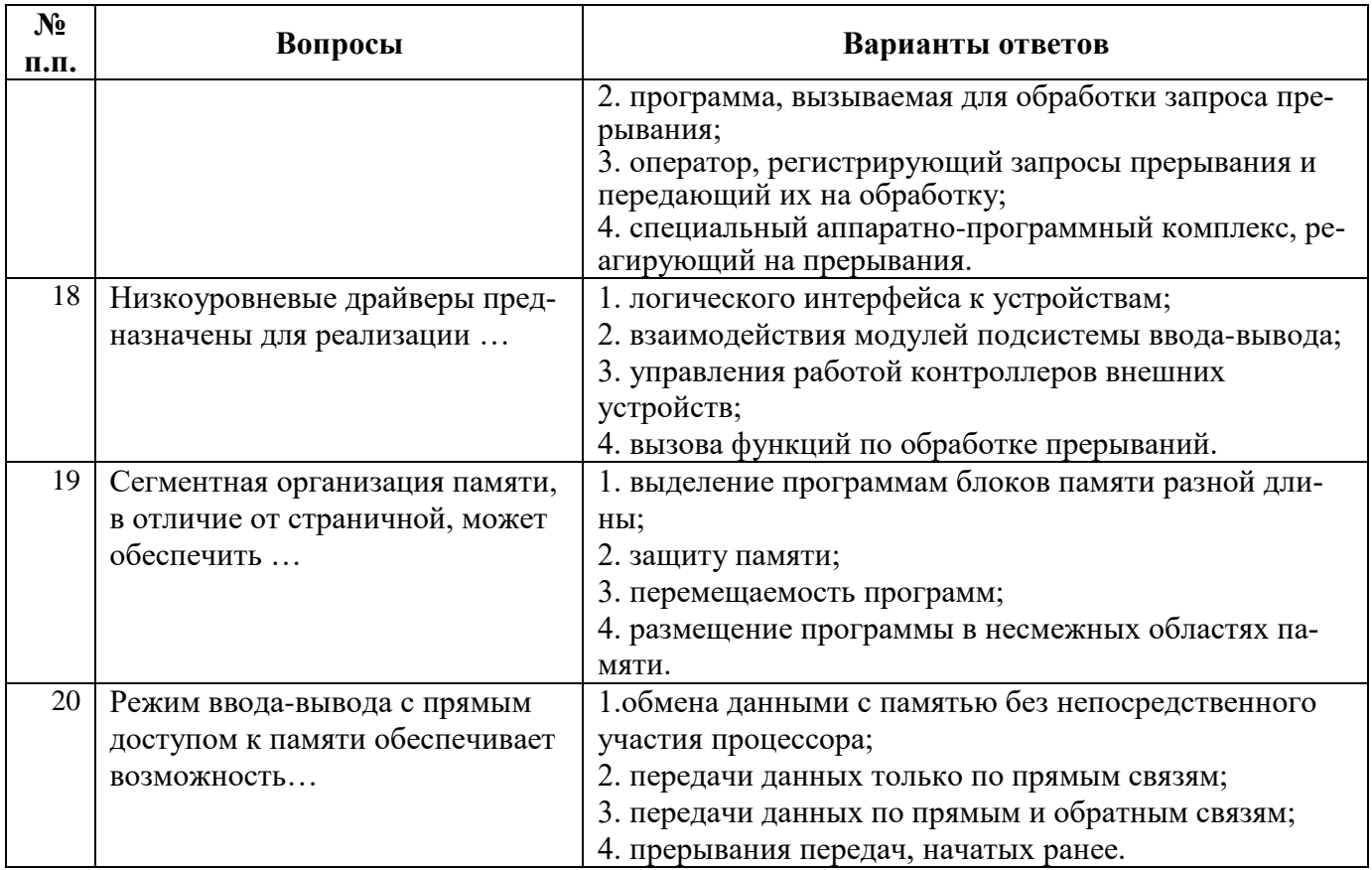

# **Вариант 2**

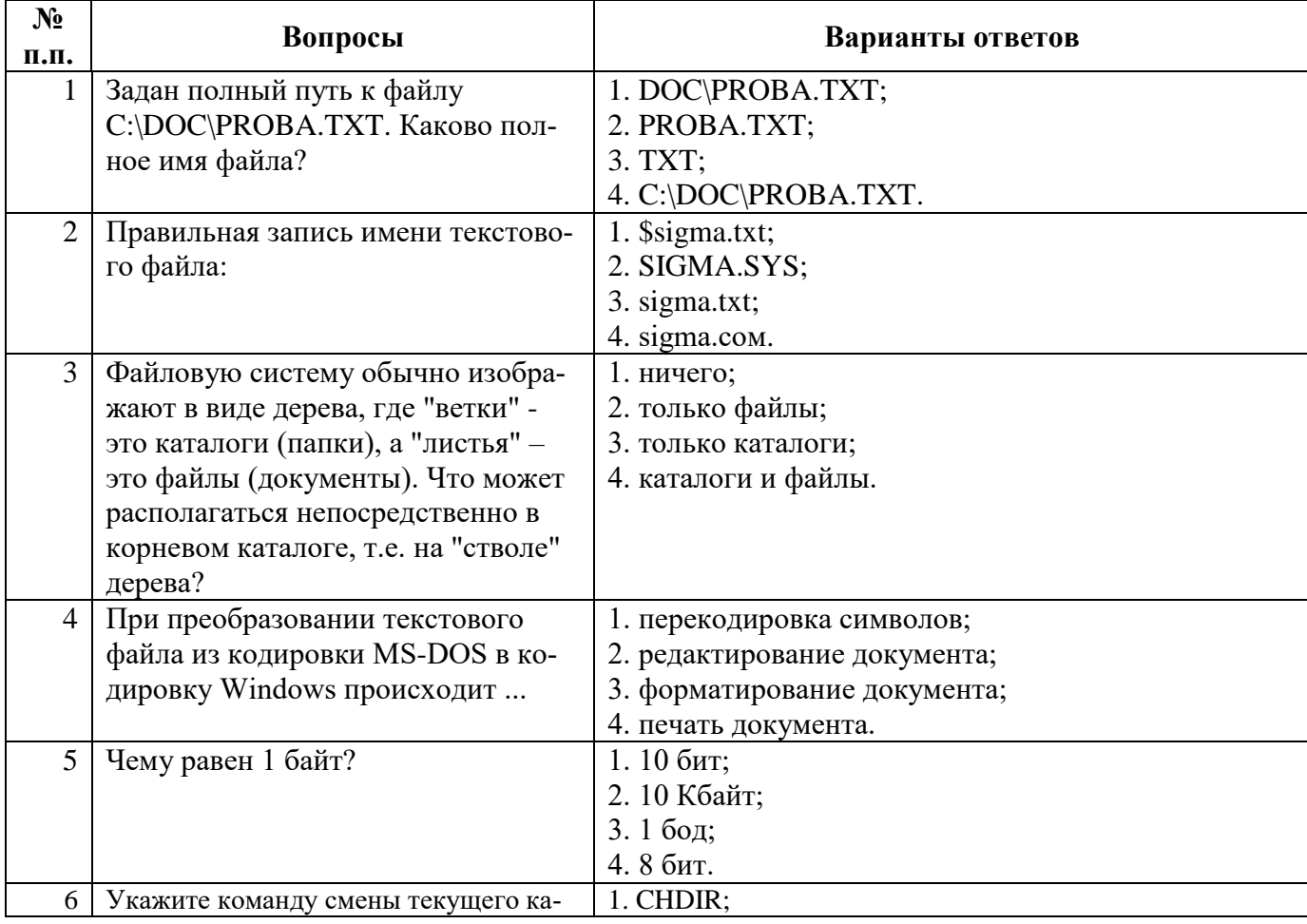

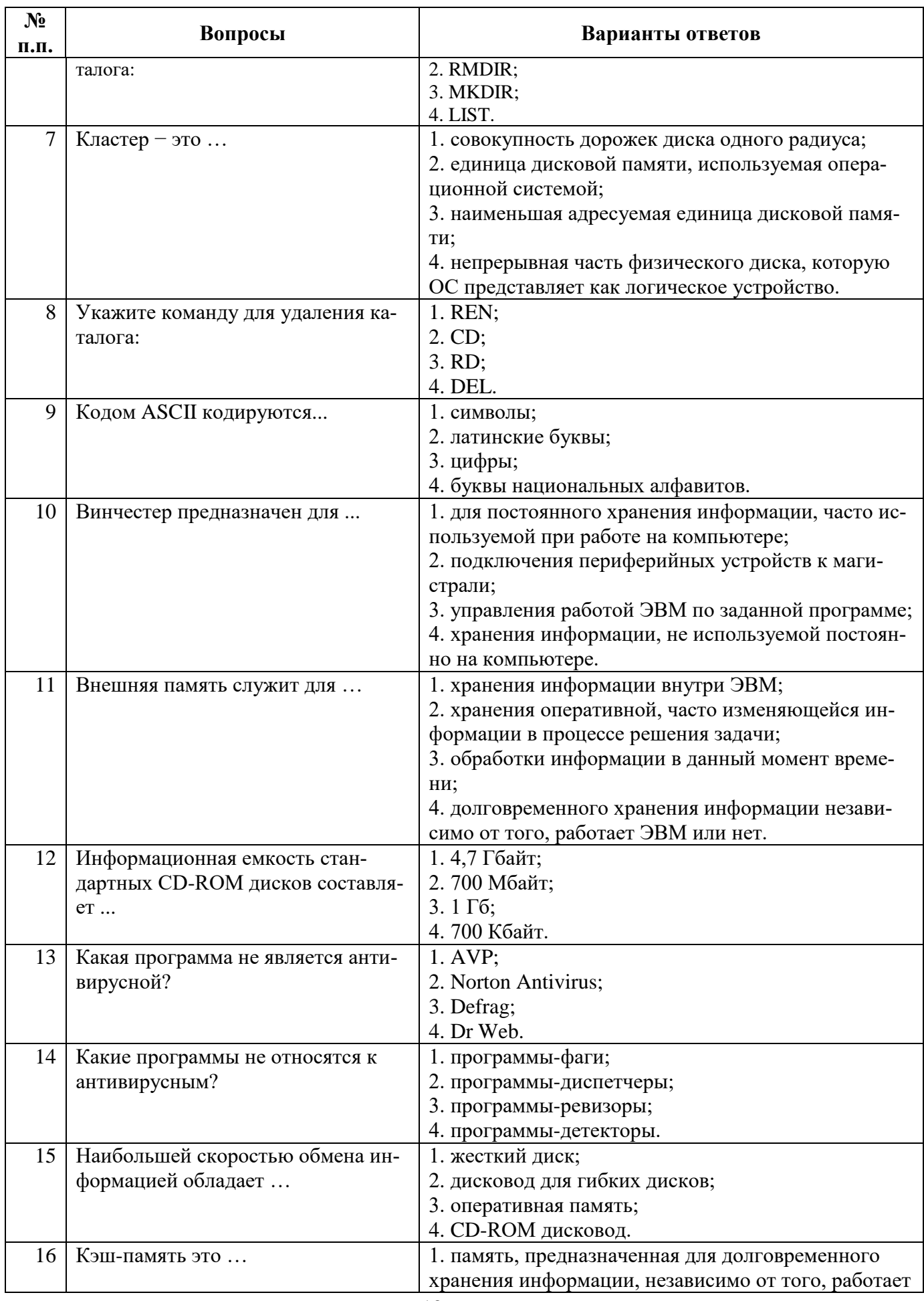

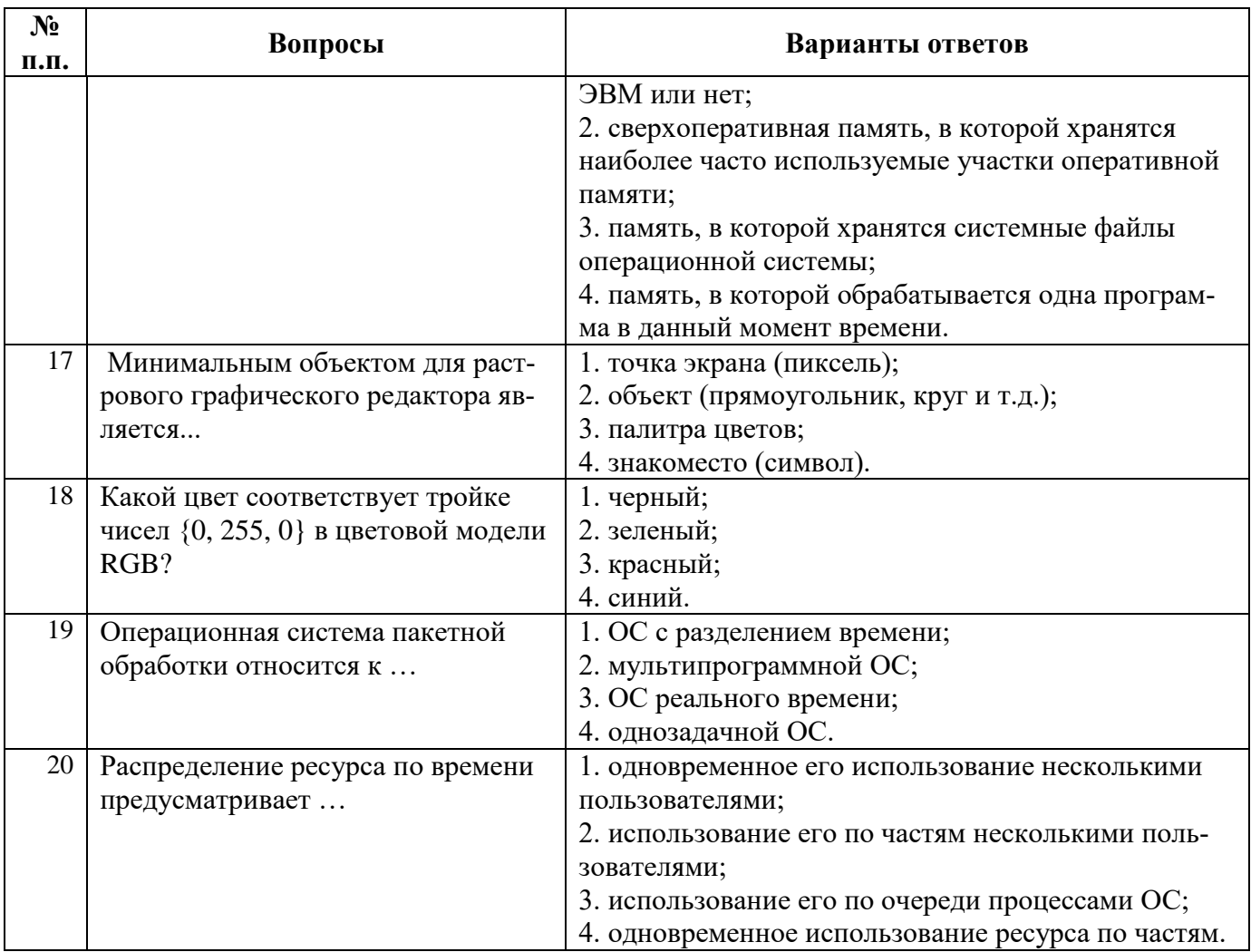

# **Вариант 3**

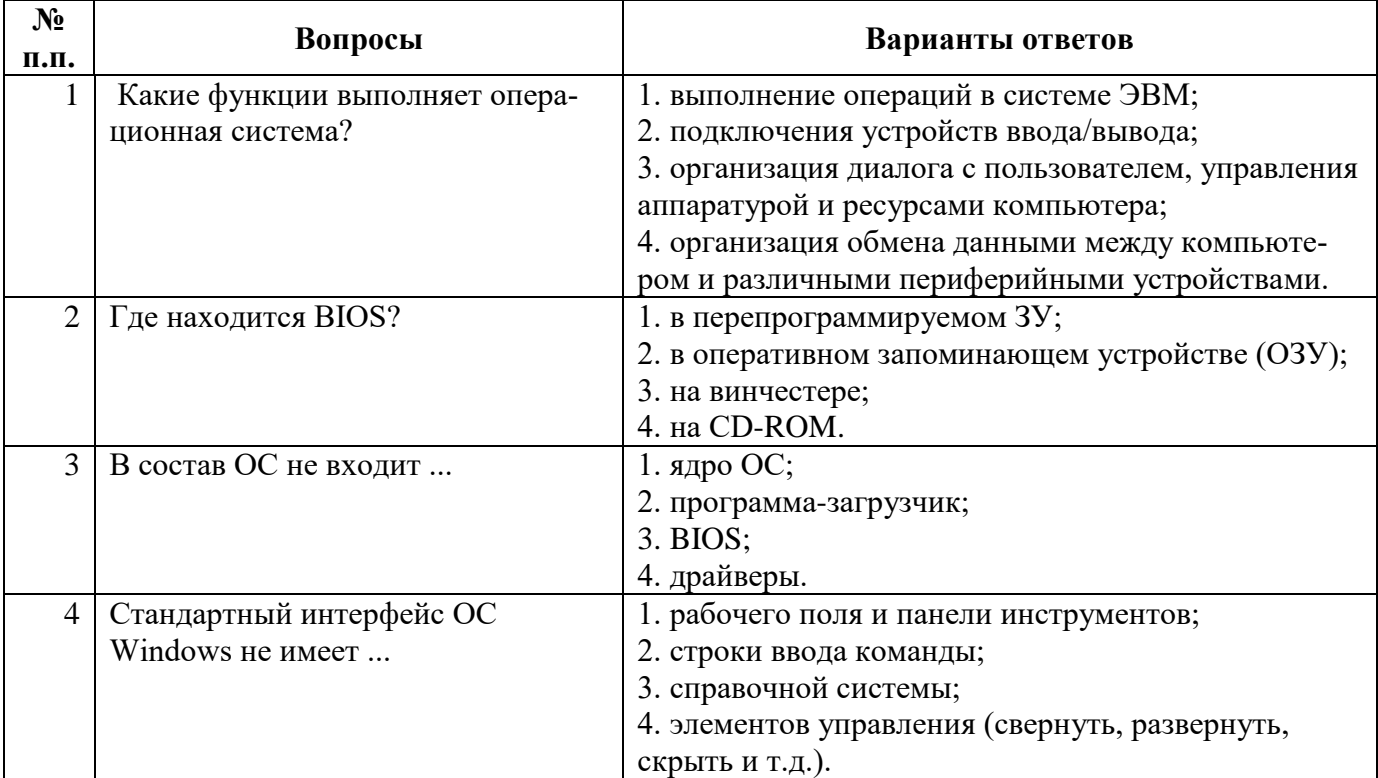

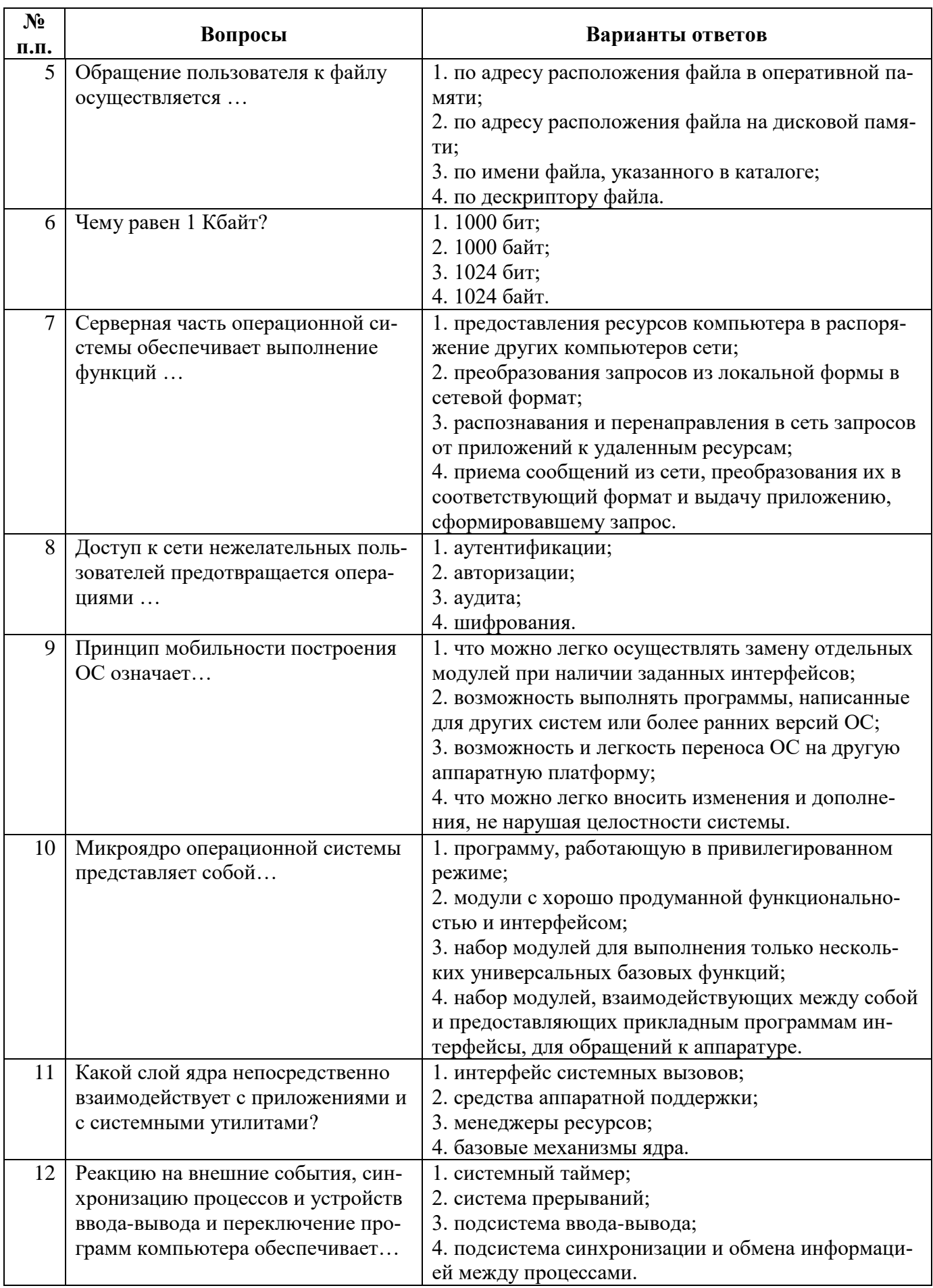

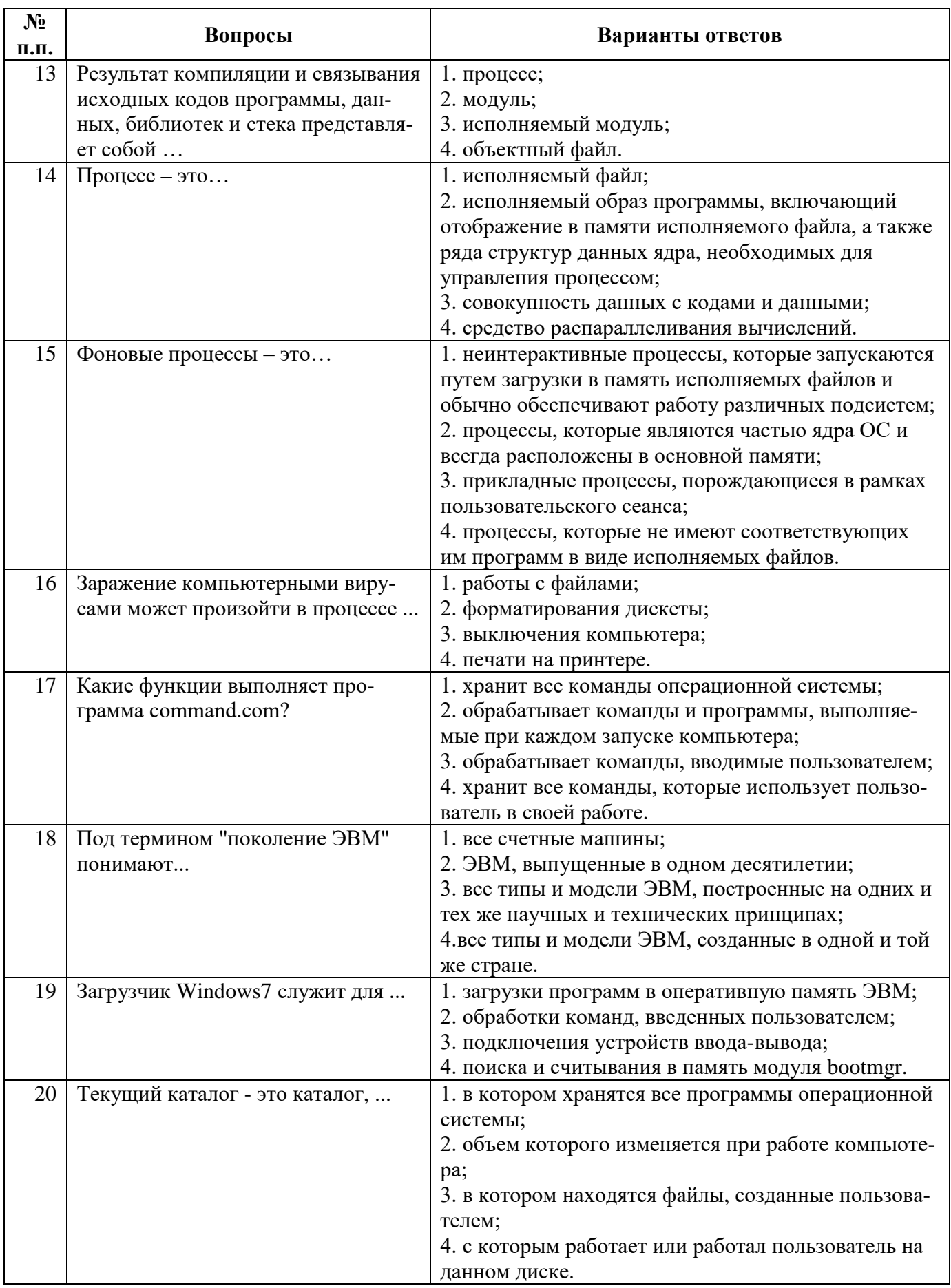

## 6.2.4. Примерный перечень залач (заланий) лля оценки практических навыков на экзамене.

1. Рассчитать среднее время ожидания и среднее время исполнения процессов для невытесняющего приоритетного планирования и для вытесняющего приоритетного планирования работы планировщика. (по вариантам)

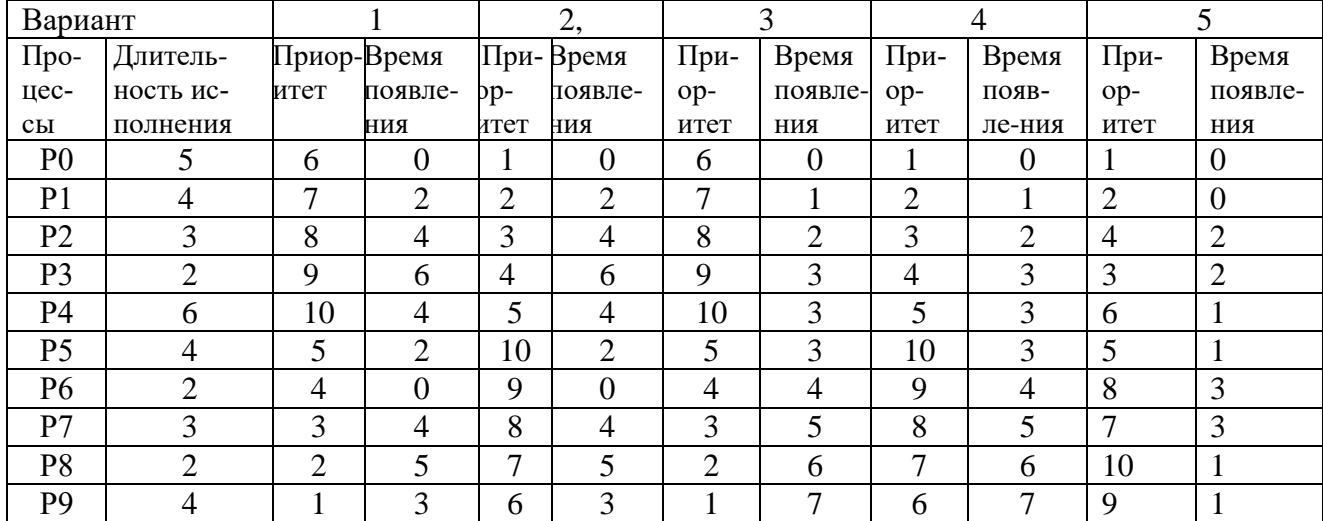

2. Создать виртуальную машину и установить на ней операционную систему Linux. Настроить общую папку, содержимое которой будет видно как гостевой, так и хост машине

3. Создать виртуальную машину и установить на ней операционную систему Windows. Настроить общую папку, содержимое которой будет видно как гостевой, так и хост машине

4. Создать в виртуальной машине Linux новый диск размером 6 ГБ и выполнить следующее:

а) создать на этом диске 5 разделов;

б) создать на двух разделах файловые системы NTFS, FAT32

в) смонтировать все разделы в подкаталоги каталога /mnt/<первые (латинские) буквы фамилии имени и отчества>/<название файловой системы>

Все операции выполнить из командной строки и утилиты (c)FDISK.

5. Создать в виртуальной машине Windows новый диск размером 6 ГБ и выполнить следующее:

а) создать на этом диске 5 разделов;

б) создать на двух разделах файловые системы NTFS, FAT32

в) присвоить буквы полученным томам.

Все операции выполнить из командной строки или утилиты DISKPART.

6. Выполнить из командной строки в операционной системе Linux основные операции с директориями и файлами: создание, перемещение, переименование, редактирование, удаление.

7. Выполнить из командной строки в операционной системе Windows основные операции с директориями и файлами: создание, перемещение, переименование, редактирование, удаление.

8. Создать в операционной системе Linux задание на запуск программы, указав минуту, час, день месяца, месяц, соответствующие запуску через количество минут, равное последней цифре шифра. Прописать задание в *crontab*.

9. Создать в операционной системе Windows задание на запуск программы, указав минуту, час, день месяца, месяц, соответствующие запуску через количество минут, равное последней цифре.

10. Выполнить в операционной системе Windows из командной строки операции с процессами:

а) создать задание на запуск процессов в определенное время, показать список заданий, удалить задание из списка;

б) запустить определенную команду или программу в отдельном окне;

в) завершить процесс

11. Пользуясь текстовым редактором, создать командный файл cmf3.bat, выполнение которого реализует резервное копирование в каталог backuplab5 всех файлов и полкаталогов учебного каталога UD FIO. Вывести на экран содержание всего каталога backuplab1.

12. С помощью утилиты Autoruns (из комплекта Sysinternal Suite) определить программы (драйверы), удаление которых не повлечет нарушения работы системы, но может снизить загрузку процессора и памяти. Найти соответствующие записи в реестре системы (при наличии соответствующих прав).

Уточнить, назначение выбранных программ и, при отсутствии ограничений, удалить соответствующие записи.

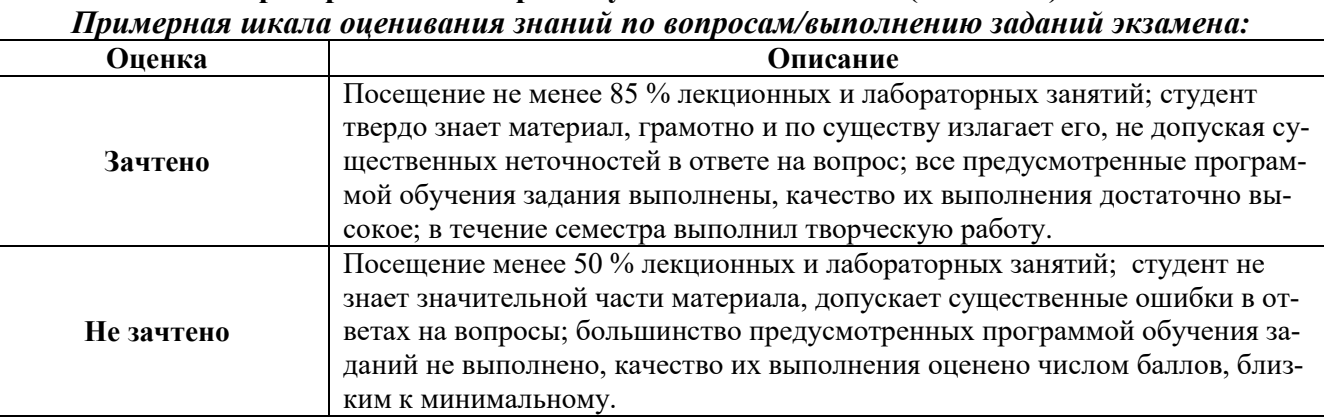

### 6.2.5. Критерии оценок промежуточной аттестации

# 6.2.5.1. Критерии оценок промежуточной аттестации (экзамена)

Примерная шкала оиенивания знаний в тестовой форме:

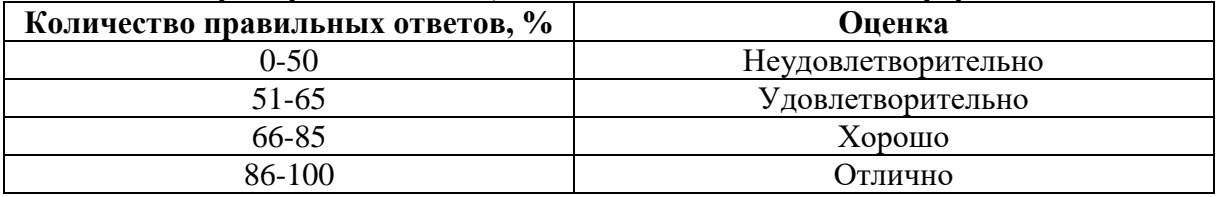

#### 6.2.5.2. Шкала оценивания знаний по выполнению заданий зачета

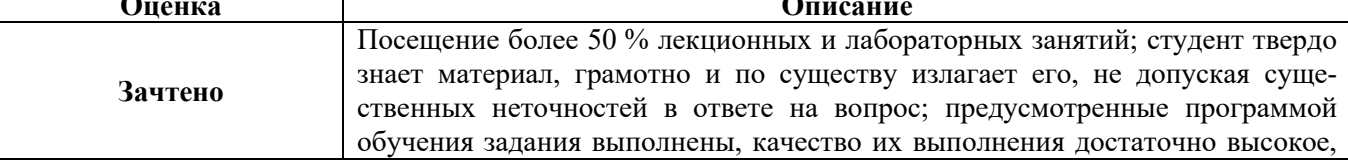

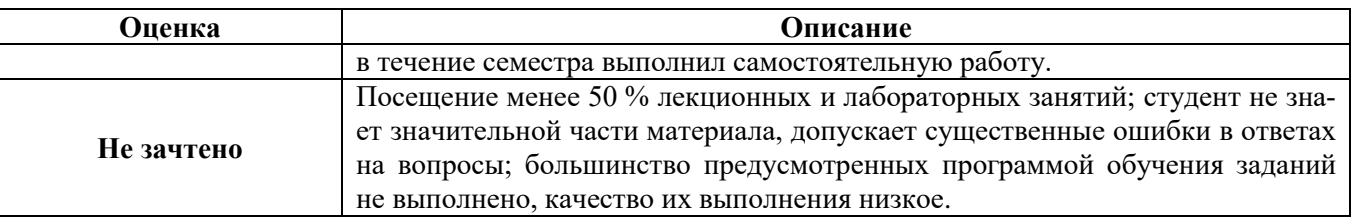

# **7. УЧЕБНО-МЕТОДИЧЕСКОЕ И ИНФОРМАЦИОННОЕ ОБЕСПЕЧЕНИЕ ДИСЦИПЛИНЫ**

# **7.1. Рекомендуемая литература**

# **7.1.1. Основная литература**

1. Сафонов, В.О. Основы современных операционных систем: учебное пособие / В.О. Сафонов. - Москва: Интернет-Университет Информационных Технологий, 2011. - 584 с. - (Основы информационных технологий). - ISBN 978-5-9963-0495-0; http://biblioclub.ru/index.php?page=book\_red&id=233210

2. Назаров, С. В. Операционные среды, системы и оболочки. Основы структурной и функциональной организации [Электронный ресурс]: Учеб. пособие / С. В. Назаров. - М.: КУДИЦ-ПРЕСС, 2007. - 504 с.: ил. - ISBN 978-5-91136-036-8; http://znanium.com/catalog.php?bookinfo=369379

3. Вирт, Н. Разработка операционной системы и компилятора. Проект Оберон=Project Oberon The Design of an Operating System and Compiler / Н. Вирт, Ю. Гуткнехт; пер. на англ. Е.В. Борисов; пер. с англ. Л.Н. Чернышова. - Москва: ДМК Пресс, 2012. - 560 с. : ил., табл., схем. - Библиогр. в кн.. - ISBN 978-5-94074-672-0; http://biblioclub.ru/index.php?page=book&id=260325

# **7.1.2. Дополнительная литература**

1. Операционные системы. Основы UNIX : учеб. пособие / А.Б. Вавренюк, О.К. Курышева, С.В. Кутепов, В.В. Макаров. — М. : ИНФРА-М, 2018. — 160 с. + Доп. материалы [Электронный ресурс; Режим доступа: http://www.znanium.com]. — (Высшее образование: Бакалавриат). — www.dx.doi.org/10.12737/11186; http://znanium.com/catalog.php?bookinfo=958346

2. Пахмурин, Д.О. Операционные системы ЭВМ : учебное пособие /

Д.О. Пахмурин ; Министерство образования и науки Российской Федерации, Томский Государственный Университет Систем Управления и Радиоэлектроники (ТУСУР). - Томск : ТУСУР, 2013. - 255 с. : ил. - Библиогр.в кн.;

http://biblioclub.ru/index.php?page=book\_red&id=480573

3. Котельников, Е. Введение во внутреннее устройство Windows / Е. Котельников. - 2-е изд., исправ. - Москва : Национальный Открытый Университет «ИНТУИТ», 2016. - 261 с. : ил. ;

http://biblioclub.ru/index.php?page=book\_red&id=429084

# **7.1.3. Учебно-методическое обеспечение**

1. Учебно-методические разработки для проведения лабораторных занятий по учебной дисциплине "Операционные системы" СПб, СПГУ, 2017, 58 с.

См. http://ior.spmi.ru

2. Учебно-методические материалы для проведения практических занятий по учебной дисциплине "Операционные системы" СПб, СПГУ, 2017, 35 с.

См. http://ior.spmi.ru

3. Тексты лекций по учебной дисциплине "Операционные системы" СПб, СПГУ, 2017, 157 с.

См. http://ior.spmi.ru

# **7.2. Базы данных, электронно-библиотечные системы, информационносправочные и поисковые системы**

1. Европейская цифровая библиотека Europeana: http://www.europeana.eu/portal

2. КонсультантПлюс: справочно-поисковая система [Электронный ресурс]. www.consultant.ru/

3. Информационно-издательский центр по геологии и недропользованию Министерства природных ресурсов и экологии Российской Федерации - ООО "ГЕОИН-ФОРММАРК":<http://www.geoinform.ru/>

4. Информационно-аналитический центр «Минерал»:<http://www.mineral.ru/>

5. Мировая цифровая библиотека: http://wdl.org/ru

6. Научная электронная библиотека «Scopus»: https://www.scopus.com

7. Научная электронная библиотека ScienceDirect: http://www.sciencedirect.com

8. Научная электронная библиотека «eLIBRARY»: https://elibrary.ru/

9. Портал «Гуманитарное образование» http://www.humanities.edu.ru/

10. Федеральный портал «Российское образование» http://www.edu.ru/

11. Федеральное хранилище «Единая коллекция цифровых образовательных ресурсов» http://school-collection.edu.ru/

12. Поисковые системы Yandex, Rambler, Yahoo и др.

13. Электронно-библиотечная система издательского центра «Лань»: https://e.lanbook.com/books

14. Электронная библиотека Российской Государственной Библиотеки (РГБ): http://elibrary.rsl.ru/

15. Электронная библиотека учебников: http://studentam.net

16. Электронно-библиотечная система «ЭБС ЮРАЙТ»: www.biblio-online.ru.

17. Электронная библиотечная система «Национальный цифровой ресурс «Руконт»»: http://rucont.ru/

18. Электронно-библиотечная система http://www.sciteclibrary.ru/

19. Система ГАРАНТ: электронный периодический справочник [Электронный ресурс] www.garant.ru/.

20. Собственный ресурс http://www.ord.com.ru/

# **8. МАТЕРИАЛЬНО-ТЕХНИЧЕСКОЕ ОБЕСПЕЧЕНИЕ ДИСЦИПЛИНЫ**

# **8.1. Материально-техническое оснащение аудиторий**

Специализированные аудитории, используемые при проведении занятий лекционного типа, оснащены мультимедийными проекторами и комплектом аппаратуры, позволяющей демонстрировать текстовые и графические материалы.

Для проведения лабораторных занятий используются компьютерные классы, оборудованные техникой из расчета один компьютер на одного обучающегося, с обустроенным рабочим местом преподавателя. В учебном процессе используется комплект демонстрационных стендовых материалов по темам курса.

# **8.1.1. Аудитории для проведения лекционных занятий**

# *128 посадочных мест*

Оснащенность: Мультимедийная установка с акустической системой – 1 шт. (в т.ч. мультимедийный проектор – 1 шт., проекционная аппаратура: источник бесперебойного питания – 1 шт., экран – 1 шт., монитор – 1 шт., компьютер – 1 шт.), возможность доступа к сети «Интернет», стул для студентов – 128 шт., кресло преподавателя – 1 шт., стол – 65 шт., переносная настольная трибуна – 1 шт., доска настенная магнитно-маркерная – 2 шт., плакат в рамке настенный – 9 шт.

Перечень лицензионного программного обеспечения: Microsoft Windows 7 Professional, Microsoft Office 2007 Professional Plus, антивирусное программное обеспечение: Kaspersky Endpoint Security, 7-zip (свободно распространяемое ПО), Foxit Reader (свободно распространяемое ПО), SeaMonkey (свободно распространяемое ПО), Chromium (свободно распространяемое ПО), Java Runtime Environment (свободно распространяемое ПО), doPDF (свободно распространяемое ПО), GNU Image Manipulation Program (свободно распространяемое ПО), Inkscape (свободно распространяемое ПО), XnView (свободно распространяемое ПО), K-Lite Codec Pack (свободно распространяемое ПО), FAR Manager (свободно распространяемое ПО).

#### *64 посадочных места*

Оснащенность: Мультимедийный проектор – 1 шт., проекционная аппаратура: источник бесперебойного питания – 1 шт., экран – 1 шт., ноутбук - 1 шт., (возможность доступа к сети «Интернет»), стойка мобильная – 1 шт., стул для студентов – 64 шт., кресло преподавателя – 1 шт., стол - 33 шт., переносная настольная трибуна – 1 шт., доска белая настенная магнитно-маркерная – 1 шт., плакат в рамке настенный – 4 шт.

Перечень лицензионного программного обеспечения: Microsoft Windows 8 Professional, Microsoft Office 2007 Professional Plus, CorelDRAW Graphics Suite X5, Autodesk product: Building Design Suite Ultimate 2016, product Key: 766H1, антивирусное программное обеспечение: Kaspersky Endpoint Security, 7-zip (свободно распространяемое ПО), Foxit Reader (свободно распространяемое ПО), SeaMonkey (свободно распространяемое ПО), Chromium (свободно распространяемое ПО), Java Runtime Environment (свободно распространяемое ПО), doPDF (свободно распространяемое ПО), GNU Image Manipulation Program (свободно распространяемое ПО), Inkscape (свободно распространяемое ПО), XnView (свободно распространяемое ПО), K-Lite Codec Pack (свободно распространяемое ПО), FAR Manager (свободно распространяемое ПО).

#### *60 посадочных мест*

Оснащенность: Мультимедийный проектор – 1 шт., проекционная аппаратура: источник бесперебойного питания – 1 шт., экран – 1 шт., ноутбук - 1 шт., (возможность доступа к сети «Интернет»), стойка мобильная – 1 шт., стул для студентов – 60 шт., кресло преподавателя – 1 шт., стол - 31 шт., переносная настольная трибуна – 1 шт., доска белая настенная магнитно-маркерная – 1 шт., доска под мел – 1 шт., плакат в рамке настенный – 3 шт.

Перечень лицензионного программного обеспечения: Microsoft Windows 8 Professional, Microsoft Office 2007 Professional Plus, CorelDRAW Graphics Suite X5, Autodesk product: Building Design Suite Ultimate 2016, product Key: 766H1, антивирусное программное обеспечение: Kaspersky Endpoint Security, 7-zip (свободно распространяемое ПО), Foxit Reader (свободно распространяемое ПО), SeaMonkey (свободно распространяемое ПО), Chromium (свободно распространяемое ПО), Java Runtime Environment (свободно распространяемое ПО), doPDF (свободно распространяемое ПО), GNU Image Manipulation Program (свободно распространяемое ПО), Inkscape (свободно распространяемое ПО), XnView (свободно распространяемое ПО), K-Lite Codec Pack (свободно распространяемое ПО), FAR Manager (свободно распространяемое ПО).

#### *56 посадочных мест*

Оснащенность: Мультимедийный проектор – 1 шт., проекционная аппаратура: источник бесперебойного питания – 1 шт., экран – 1 шт., ноутбук – 1 шт., (возможность доступа к сети «Интернет»), стойка мобильная – 1 шт., стул для студентов – 56 шт., кресло преподавателя – 1 шт., стол – 29 шт., переносная настольная трибуна – 1 шт., доска настенная магнитно-маркерная – 1 шт., плакат в рамке настенный – 5 шт.

Перечень лицензионного программного обеспечения: Microsoft Windows 8 Professional, Microsoft Office 2007 Professional Plus, CorelDRAW Graphics Suite X5, Autodesk product: Building Design Suite Ultimate 2016, product Key: 766H1, антивирусное программное обеспечение: Kaspersky Endpoint Security, 7-zip (свободно распространяемое ПО), Foxit Reader (свободно распространяемое ПО), SeaMonkey (свободно распространяемое ПО), Chromium (свободно распространяемое ПО), Java Runtime Environment (свободно распространяемое ПО), doPDF (свободно распространяемое ПО), GNU Image Manipulation Program (свободно распространяемое ПО), Inkscape (свободно распространяемое ПО), XnView (свободно распространяемое ПО), K-Lite Codec Pack (свободно распространяемое ПО), FAR Manager (свободно распространяемое ПО).

#### *52 посадочных места*

Оснащенность: Мультимедийный проектор – 1 шт., проекционная аппаратура: источник бесперебойного питания – 1 шт., экран – 1 шт., ноутбук – 1 шт., (возможность доступа к сети «Интернет»), стойка мобильная – 1 шт., стул для студентов – 52 шт., кресло преподавателя – 1 шт., стол – 26 шт., переносная настольная трибуна – 1 шт., доска настенная магнитно-маркерная – 1 шт., плакат в рамке настенный – 5 шт.

Перечень лицензионного программного обеспечения: Microsoft Windows 8 Professional, Microsoft Office 2007 Professional Plus, CorelDRAW Graphics Suite X5, Autodesk product: Building Design Suite Ultimate 2016, product Key: 766H1, антивирусное программное обеспечение: Kaspersky Endpoint Security, 7-zip (свободно распространяемое ПО), Foxit Reader (свободно распространяемое ПО), SeaMonkey (свободно распространяемое ПО), Chromium (свободно распространяемое ПО), Java Runtime Environment (свободно распространяемое ПО), doPDF (свободно распространяемое ПО), GNU Image Manipulation Program (свободно распространяемое ПО), Inkscape (свободно распространяемое ПО), XnView (свободно распространяемое ПО), K-Lite Codec Pack (свободно распространяемое ПО), FAR Manager (свободно распространяемое ПО).

#### *30 посадочных мест*

Оснащенность: Стол аудиторный – 16 шт., стул аудиторный – 30 шт., доска настенная – 1 шт., кресло преподавателя – 1 шт., переносная настольная трибуна – 1 шт., плакат – 3 шт. Перекатная мультимедийная установка (ноутбук Acer Aspire7720 (Intel(R) Core (TM)2 Duo CPU T7700 2.40GHz 2 ГБ); мышь проводная Genius Laser; проектор DLP Texas Instruments VLT-XD600LP; стойка передвижная металлическая многоярусная).

Перечень лицензионного программного обеспечения: Microsoft Windows Pro 7 RUS, Microsoft Office Std 2007 RUS, Microsoft Open License 46082032 от 30.10.2009, Антивирусное программное обеспечение Kaspersky Endpoint Security, 7-zip (свободно распространяемое ПО), FoxitReader (свободно распространяемое ПО), SeaMonkey (свободно распространяемое ПО), Chromium (свободно распространяемое ПО), Java 8 Runtime Environment (свободно распространяемое ПО), doPDF (свободно распространяемое ПО), GNU Image Manipulation Program (свободно распространяемое ПО), Inkscape (свободно распространяемое ПО), XnView (свободно распространяемое ПО), K-LiteCodecPack (свободно распространяемое ПО), FAR Manager (свободно распространяемое ПО).

#### **8.1.2. Аудитории для проведения лабораторных занятий**

#### *16 посадочных мест*

Оснащенность: Стол компьютерный для студентов (тип 4) - 3 шт., стол компьютерный для студентов (тип 6) - 2 шт., стол компьютерный для студентов (тип 7) - 1 шт., кресло преподавателя (сетка, цвет черный) - 17 шт., доска напольная мобильная белая магнитно-маркерная «Magnetoplan» 1800мм×1200мм - 1 шт., моноблок Lenovo M93Z Intel Q87 - 17 шт., (возможность доступа к сети «Интернет»), плакат - 5 шт.

Перечень лицензионного программного обеспечения: Microsoft Windows 7 Professional, Microsoft Office 2007 Professional Plus; CorelDRAW Graphics Suite X5, Autodesk product: Building Design Suite Ultimate 2016, product Key: 766H1, антивирусное программное обеспечение: Kaspersky Endpoint Security, 7-zip (свободно распространяемое ПО), Foxit Reader (свободно распространяемое ПО), SeaMonkey (свободно распространяемое ПО), Chromium (свободно распространяемое ПО), Java Runtime Environment (свободно распространяемое ПО), doPDF (свободно распространяемое ПО), GNU Image Manipulation Program (свободно распространяемое ПО), Inkscape (свободно распространяемое ПО), XnView (свободно распространяемое ПО), K-Lite Codec Pack (свободно распространяемое ПО), FAR Manager (свободно распространяемое ПО), Cisco Packet Tracer 7.1 (свободно распространяемое ПО), Quantum GIS (свободно распространяемое ПО), Python (свободно распространяемое ПО), R (свободно распространяемое ПО), Rstudio (свободно распространяемое ПО), SMath Studio (свободно распространяемое ПО), GNU Octave (свободно распространяемое ПО), Scilab (свободно распространяемое ПО).

#### **8.2. Помещение для самостоятельной работы**

1. Оснащенность помещения для самостоятельной работы: 13 посадочных мест. Стул – 25 шт., стол – 2 шт., стол компьютерный – 13 шт., шкаф – 2 шт., доска аудиторная маркерная – 1 шт., АРМ учебное ПК (монитор + системный блок) – 14 шт. Доступ к сети «Интернет», в электронную информационно-образовательную среду Университета.

Перечень лицензионного программного обеспечения: Microsoft Windows 7 Professional, Microsoft Office 2007 Professional Plus, антивирусное программное обеспечение: Kaspersky Endpoint Security, 7-zip (свободно распространяемое ПО), Foxit Reader (свободно распространяемое ПО), SeaMonkey (свободно распространяемое ПО), Chromium (свободно распространяемое ПО), Java Runtime Environment (свободно распространяемое ПО), doPDF (свободно распространяемое ПО), GNU Image Manipulation Program (свободно распространяемое ПО), Inkscape (свободно распространяемое ПО), XnView (свободно распространяемое ПО), K-Lite Codec Pack (свободно распространяемое ПО), FAR Manager (свободно распространяемое ПО).

2. Оснащенность помещения для самостоятельной работы: 17 посадочных мест. Доска для письма маркером – 1 шт., рабочие места студентов, оборудованные ПК с доступом в сеть Университета – 17 шт., мультимедийный проектор – 1 шт., АРМ преподавателя для работы с мультимедиа – 1 шт. (системный блок, мониторы – 2 шт.), стол – 18 шт., стул – 18 шт. Доступ к сети «Интернет», в электронную информационно-образовательную среду Университета.

Перечень лицензионного программного обеспечения: Microsoft Windows 7 Professional, Microsoft Windows XP Professional, Microsoft Office 2007 Professional Plus, антивирусное программное обеспечение: Kaspersky Endpoint Security, 7-zip (свободно распространяемое ПО), Foxit Reader (свободно распространяемое ПО), SeaMonkey (свободно распространяемое ПО), Chromium (свободно распространяемое ПО), Java Runtime Environment (свободно распространяемое ПО), doPDF (свободно распространяемое ПО), GNU Image Manipulation Program (свободно распространяемое ПО), Inkscape (свободно распространяемое ПО), XnView (свободно распространяемое ПО), K-Lite Codec Pack (свободно распространяемое ПО), FAR Manager (свободно распространяемое ПО).

3. Оснащенность помещения для самостоятельной работы: 16 посадочных мест. Стол компьютерный для студентов (тип 4) - 3 шт., стол компьютерный для студентов (тип 6) - 2 шт., стол компьютерный для студентов (тип 7) - 1 шт., кресло преподавателя (сетка, цвет черный) - 17 шт., доска напольная мобильная белая магнитно-маркерная «Magnetoplan» 1800мм×1200мм - 1 шт., моноблок Lenovo M93Z Intel Q87 - 17 шт., плакат -

5 шт. Доступ к сети «Интернет», в электронную информационно-образовательную среду Университета.

Перечень лицензионного программного обеспечения: Microsoft Windows 7 Professional; Microsoft Office 2007 Professional Plus; CorelDRAW Graphics Suite X5, Autodesk product: Building Design Suite Ultimate 2016, product Key: 766H1, антивирусное программное обеспечение: Kaspersky Endpoint Security, 7-zip (свободно распространяемое ПО), Foxit Reader (свободно распространяемое ПО), SeaMonkey (свободно распространяемое ПО), Chromium (свободно распространяемое ПО), Java Runtime Environment (свободно распространяемое ПО), doPDF (свободно распространяемое ПО), GNU Image Manipulation Program (свободно распространяемое ПО), Inkscape (свободно распространяемое ПО), XnView (свободно распространяемое ПО), K-Lite Codec Pack (свободно распространяемое ПО), FAR Manager (свободно распространяемое ПО), Cisco Packet Tracer 7.1 (свободно распространяемое ПО), Quantum GIS (свободно распространяемое ПО), Python (свободно распространяемое ПО), R (свободно распространяемое ПО), Rstudio (свободно распространяемое ПО), SMath Studio (свободно распространяемое ПО), GNU Octave (свободно распространяемое ПО), Scilab (свободно распространяемое ПО).

# **8.3. Помещения для хранения и профилактического обслуживания оборудования**

1. Центр новых информационных технологий и средств обучения:

Оснащенность: персональный компьютер - 2 шт. (доступ к сети «Интернет»), монитор - 4 шт., сетевой накопитель - 1 шт., источник бесперебойного питания - 2 шт., телевизор плазменный Panasonic - 1 шт., точка Wi-Fi - 1 шт., паяльная станция - 2 шт., дрель - 5 шт., перфоратор - 3 шт., набор инструмента - 4 шт., тестер компьютерной сети - 3 шт., баллон со сжатым газом - 1 шт., паста теплопроводная - 1 шт., пылесос - 1 шт., радиостанция - 2 шт., стол – 4 шт., тумба на колесиках - 1 шт., подставка на колесиках - 1 шт., шкаф - 5 шт., кресло - 2 шт., лестница Alve - 1 шт.

Перечень лицензионного программного обеспечения: Microsoft Windows 7 Professional, Microsoft Office 2010 Professional Plus, антивирусное программное обеспечение: Kaspersky Endpoint Security, 7-zip (свободно распространяемое ПО), Foxit Reader (свободно распространяемое ПО), SeaMonkey (свободно распространяемое ПО), Chromium (свободно распространяемое ПО), Java Runtime Environment (свободно распространяемое ПО), doPDF (свободно распространяемое ПО), GNU Image Manipulation Program (свободно распространяемое ПО), Inkscape (свободно распространяемое ПО), XnView (свободно распространяемое ПО), K-Lite Codec Pack (свободно распространяемое ПО), FAR Manager (свободно распространяемое ПО).

2. Центр новых информационных технологий и средств обучения:

Оснащенность: стол - 5 шт., стул - 2 шт., кресло - 2 шт., шкаф - 2 шт., персональный компьютер - 2 шт. (доступ к сети «Интернет»), монитор - 2 шт., МФУ - 1 шт., тестер компьютерной сети - 1 шт., баллон со сжатым газом - 1 шт., шуруповерт - 1 шт.

Перечень лицензионного программного обеспечения: Microsoft Windows 7 Professional, Microsoft Office 2007 Professional Plus, антивирусное программное обеспечение: Kaspersky Endpoint Security, 7-zip (свободно распространяемое ПО), Foxit Reader (свободно распространяемое ПО), SeaMonkey (свободно распространяемое ПО), Chromium (свободно распространяемое ПО), Java Runtime Environment (свободно распространяемое ПО), doPDF (свободно распространяемое ПО), GNU Image Manipulation Program (свободно распространяемое ПО), Inkscape (свободно распространяемое ПО), XnView (свободно распространяемое ПО), K-Lite Codec Pack (свободно распространяемое ПО), FAR Manager (свободно распространяемое ПО).

3. Центр новых информационных технологий и средств обучения:

Оснащенность: стол - 2 шт., стул - 4 шт., кресло - 1 шт., шкаф - 2 шт., персональный компьютер - 1 шт. (доступ к сети «Интернет»), веб-камера Logitech HD C510 - 1 шт., колонки Logitech - 1 шт., тестер компьютерной сети - 1 шт., дрель - 1 шт., телефон - 1 шт., набор ручных инструментов - 1 шт.

Перечень лицензионного программного обеспечения: Microsoft Windows 7 Professional, Microsoft Office 2007 Professional Plus, антивирусное программное обеспечение: Kaspersky Endpoint Security, 7-zip (свободно распространяемое ПО), Foxit Reader (свободно распространяемое ПО), SeaMonkey (свободно распространяемое ПО), Chromium (свободно распространяемое ПО), Java Runtime Environment (свободно распространяемое ПО), doPDF (свободно распространяемое ПО), GNU Image Manipulation Program (свободно распространяемое ПО), Inkscape (свободно распространяемое ПО), XnView (свободно распространяемое ПО), K-Lite Codec Pack (свободно распространяемое ПО), FAR Manager (свободно распространяемое ПО).

### **8.4. Лицензионное программное обеспечение**

- 1. Microsoft Windows 7 Professional.
- 2. Microsoft Windows 8 Professional.
- 3. Microsoft Office 2007 Professional Plus.

4. Свободное программное обеспечение: образы ОС FreeBSD, Oracle VirtualBox, Ubuntu, Fedora, Minix.